# Adobe Photoshop Lightroom 6/CC course

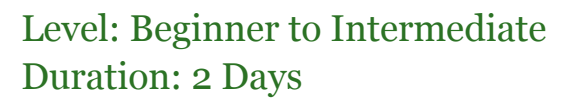

Dw FL Mu An

 $Ps$ 

Adobe® Photoshop® Lightroom® 6/CC provides a comprehensive set of digital photography tools, from powerfully simple one-click adjustments to cutting-edge advanced controls.

### Who is this course for?

This course is for anyone who is interested in photography and wants to take their photography to the next level.

Lightroom 6/CC is designed for photographers who want the best possible images and an intuitive, all-in-one solution for their digital photography.

## Course Outline

### Exploring Lightroom's interface

- Understanding how Lightroom works
- Lightroom's workspace
- Panels & Modules
- Typical workflow
- Lightroom Keyboard Shortcuts

### Introducing the Workspace

- Adjusting workspace layout
- Using a secondary display
- Working with Panels & View Modes
- Personalizing the Identity Plate

#### Importing Images

- The Import Proces
- Importing Images from Memory Card
- Importing Images from Disc
- Importing Images from Watched Folder
- Importing Images via drag & drop
- Organizing Images in folders
- Converting Images to DNG
- Shooting Tethered Straight from Camera
- Backup Strategies
- Renaming Files & Applying Metadata

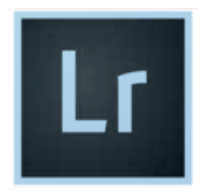

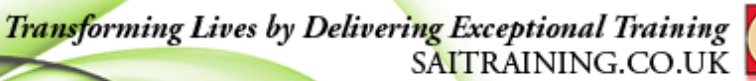

#### info@saitraining.co.uk

## Reviewing Images

- Viewing and managing images
- The Grid View and the Survey View
- Comparing and Flagging Images
- Creating a Quick Collection
- Working with Filmstrip

## Organizing and Selecting

- Creating Folders and Subfolders
- Synchronizing Folders
- Using Collections and Smart Collections
- Applying keyword tags, flags & ratings
- Deleting Images from Catalogue/Disc
- Using the Filter bar
- Using the Painter tool

## Developing and Editing

- Quick Develop
- The Develop Module
- Cropping Images
- Straightening Images
- Rotating and Flipping images
- Adjusting White Balance
- Removing Spots
- Basic Colour Corrections
- Graduated Filter and Adjustment Brush
- Remove Distortions from Images
- Black & White Conversions
- Creating Virtual Copies
- Synchronising Settings & Adjustments
- Working with Photoshop CS6/CC
- Creating Panoramas
- Creating HDR Images

### Map Module

- Finding GPS Enabled Images on a Map
- Adding GPS Coordinates to Images

## Book Module

- Creating Collections for Photo Books
- Creating a Photo Book
- Customising Layout of a Photo Book

## Creating Slideshows

- Setting up a Slideshow
- The Slideshow Module
- Using Templates
- Customizing the slideshow
- Slideshow Playback Options
- Previewing a Slideshow
- Exporting a slideshow

## Printing Images

- The Print Module
- Using Print Templates
- Customizing the Print Templates
- Using Picture Packages
- Using Colour Management
- Printing

### Publishing Photos on the Web

- The Web Module
- Creating a Web Gallery
- Working with Templates
- Customizing your Web Gallery
- Exporting Web Gallery
- Uploading Web Gallery to a Web Server

## Creating Backups and Exporting Photos

- Backing up the Catalogue & Library
- Exporting Images as JPEGs, PSDs
- Exporting Original Images
- Creating Presets for Web, Print